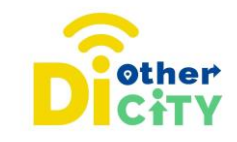

# **TikTok**

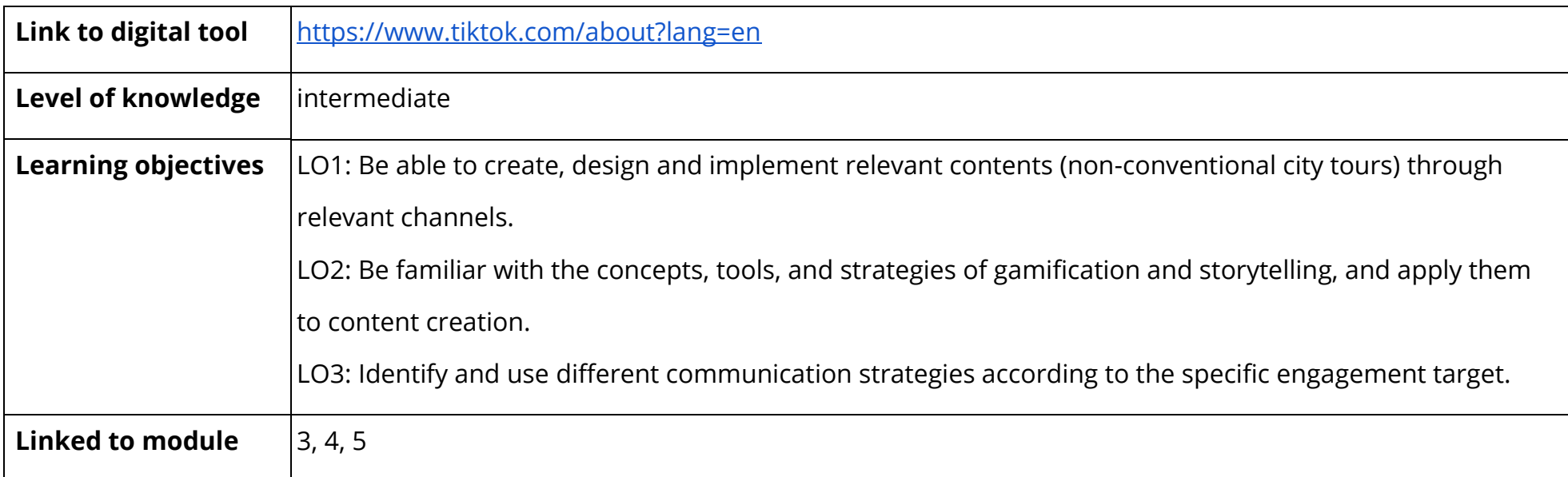

#### **www.diothercity.eu | #DiOtherCity**

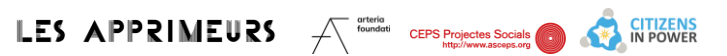

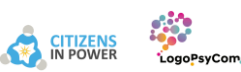

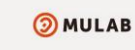

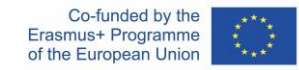

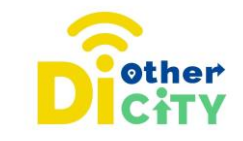

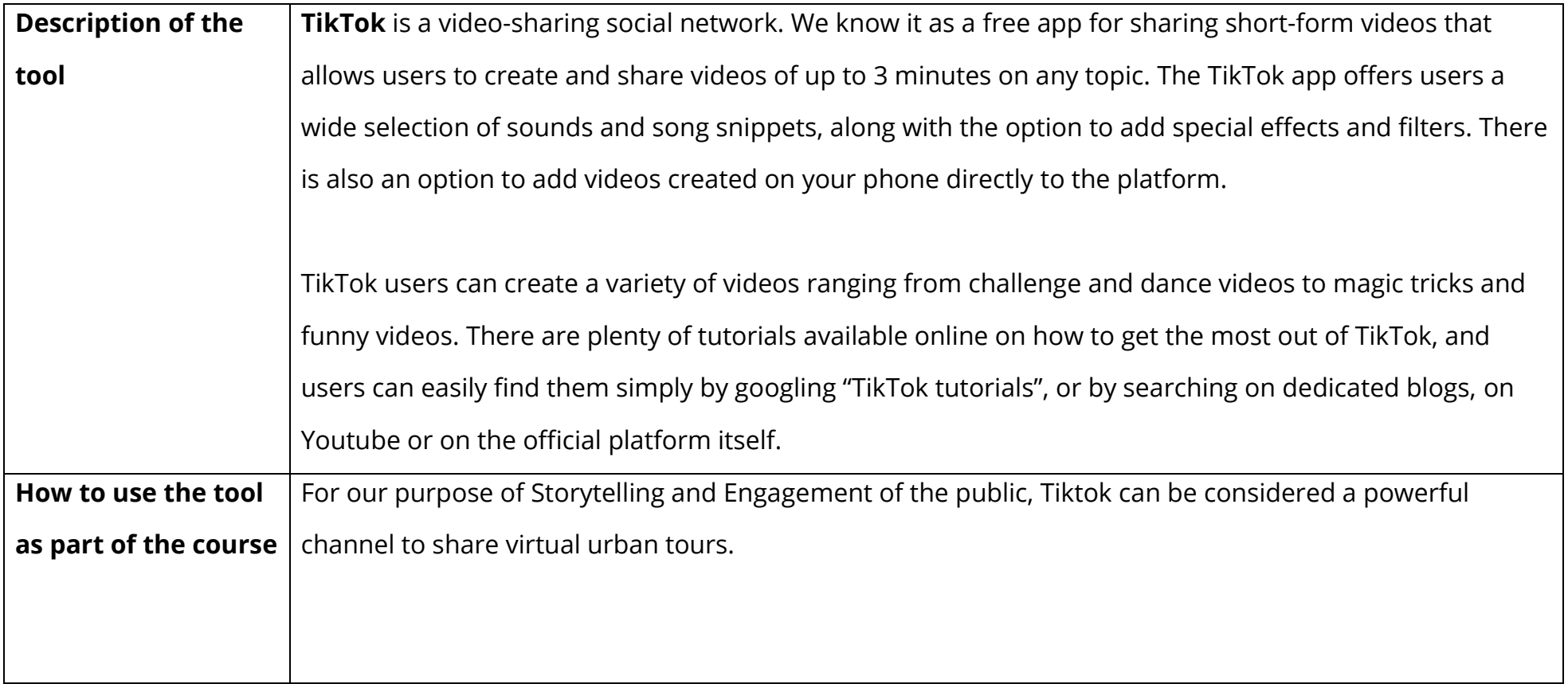

The #DiotherCity project is co-financed by the ERASMUS+ programme of the EU (June 2021 to May 2023). Its content reflects the views of the authors, and the European Commission cannot be held responsible for any use which may be made of the information therein. (Project code: 2020-1-ES01- KA227-ADU-095512).

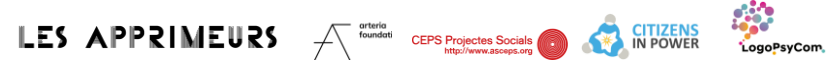

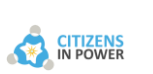

**OMULAB** 

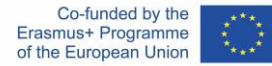

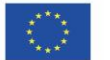

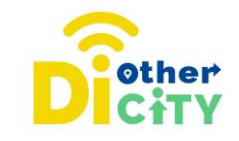

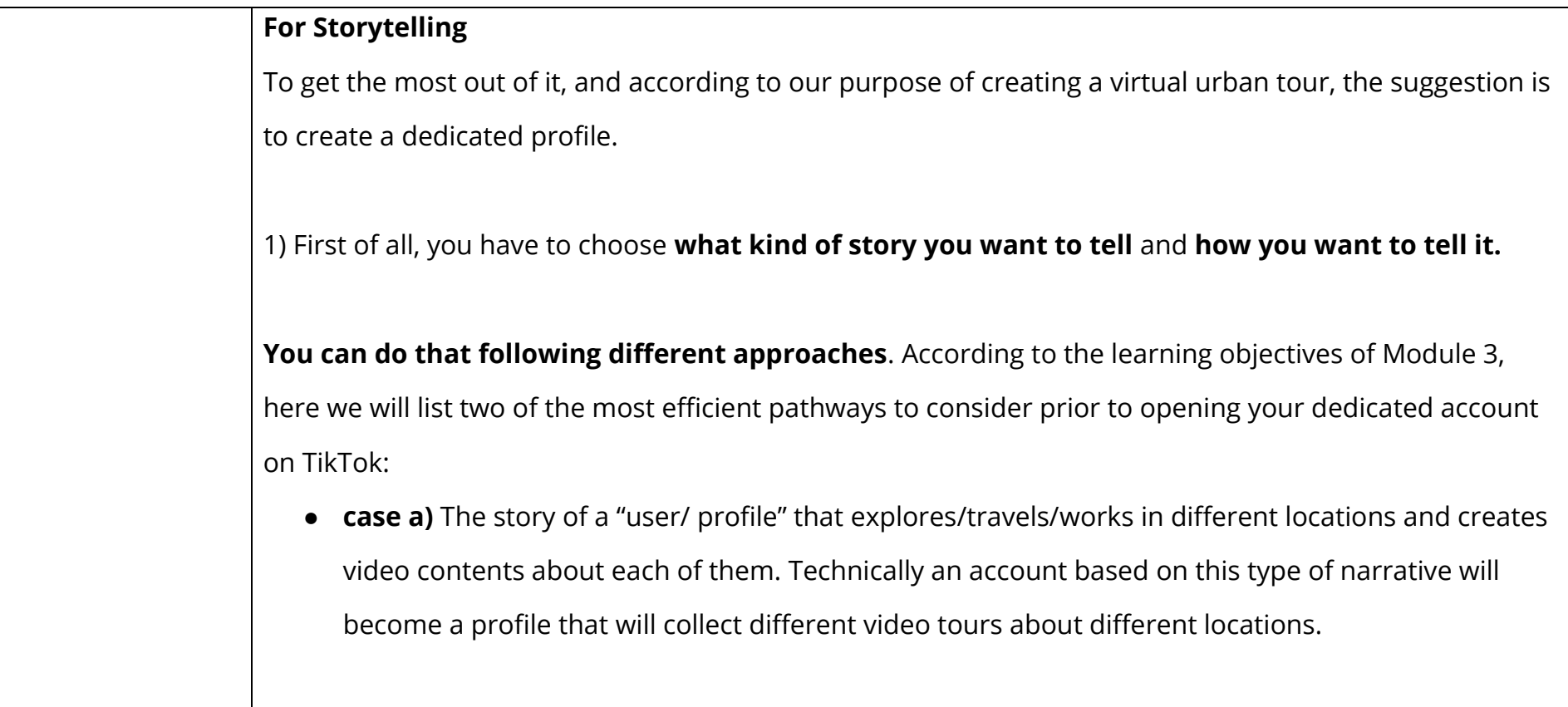

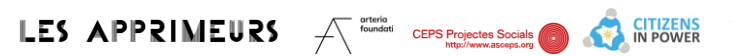

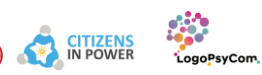

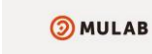

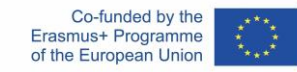

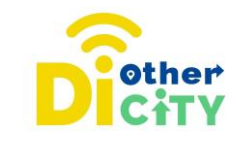

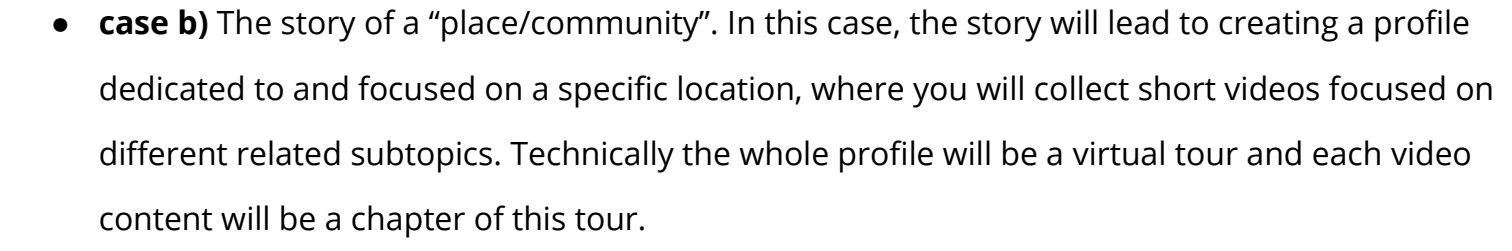

2) Once you have chosen what kind of narrative your profile will have, let's **create one for free**. To do so, you can download the app on your smartphone, open it and follow the guided procedure. After that you can easily start to create video content by clicking on the + icon at the bottom of your screen.

3) Whether you choose the suggested narrative or a different one, **you can organise the videos in your profile through playlists** or you can pin some contents to be highlighted. To do so you may need to activate some "creator features" on your account. It is possible that depending on the country you are registered in, the requirements to activate those features may slightly change. Along the way, you will

# **www.diothercity.eu | #DiOtherCity**

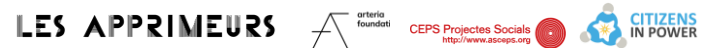

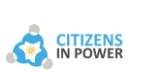

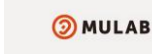

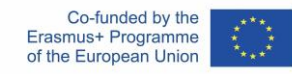

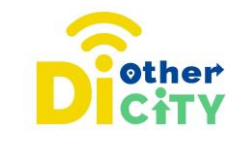

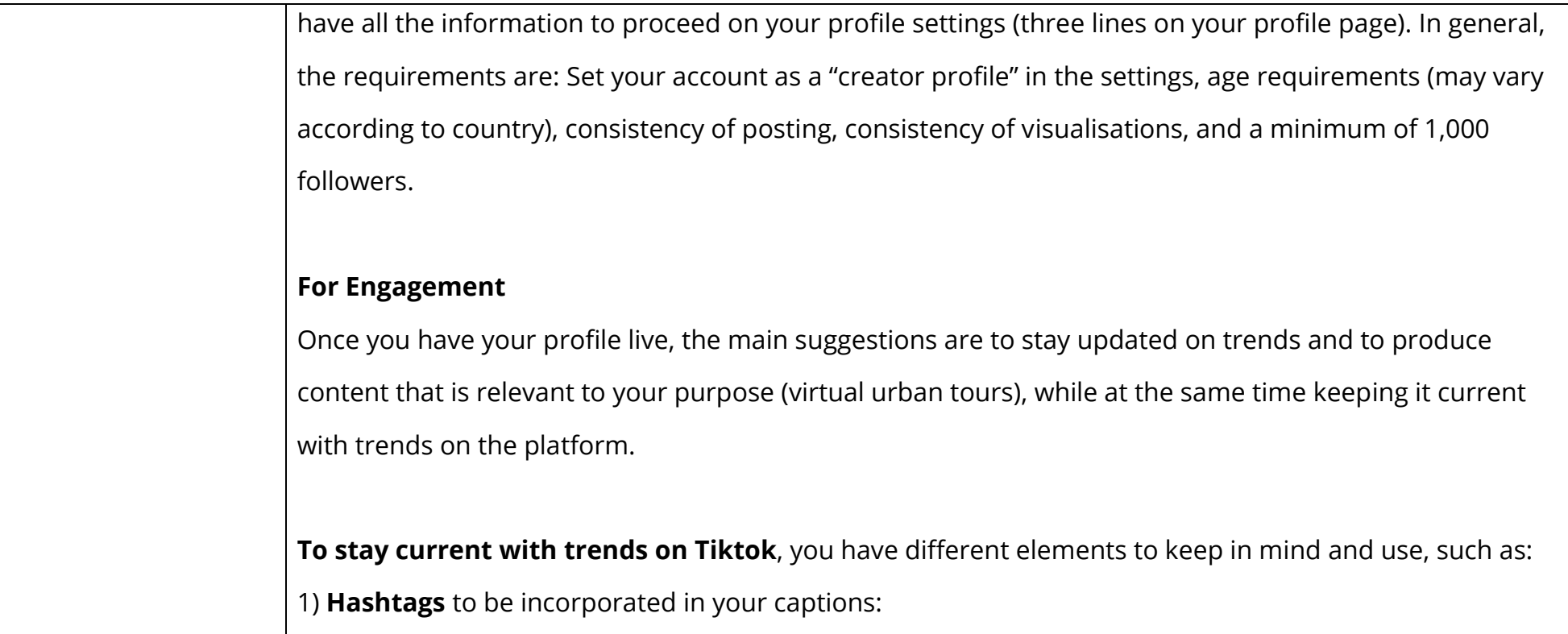

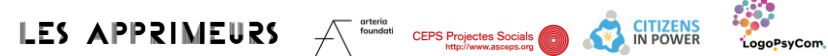

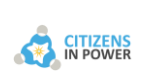

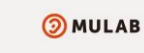

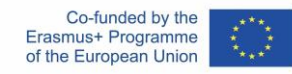

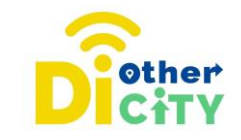

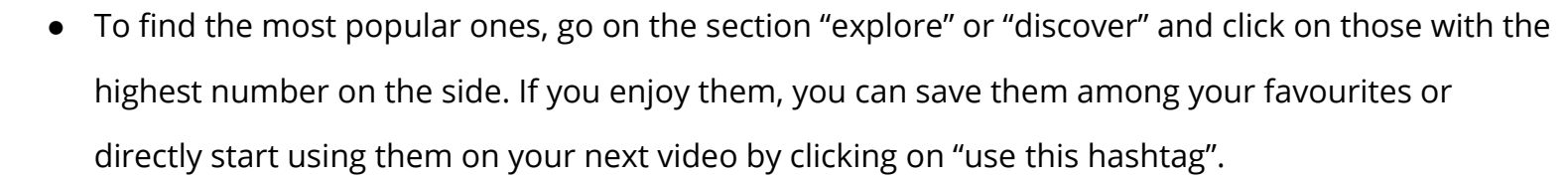

#### 2) **Audio tracks that are popular:**

- Just as for the hashtags, you can find popular audio tracks in the "discover" section.
- Another way to find popular audio tracks is from the home page. While you are watching content, you can look at the audio track on the bottom left side of the screen: if there is an arrow going up next to the name of the track, that means that the visualisations of that track are growing as a trend.
- If there is no arrow, click on the name or icon of the audio track, and you will be able to see the number of visualisations for content created on that track. The higher the number you see, the

### **www.diothercity.eu | #DiOtherCity**

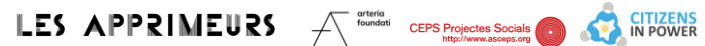

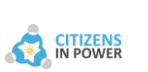

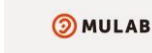

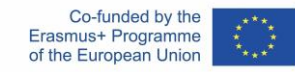

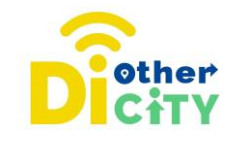

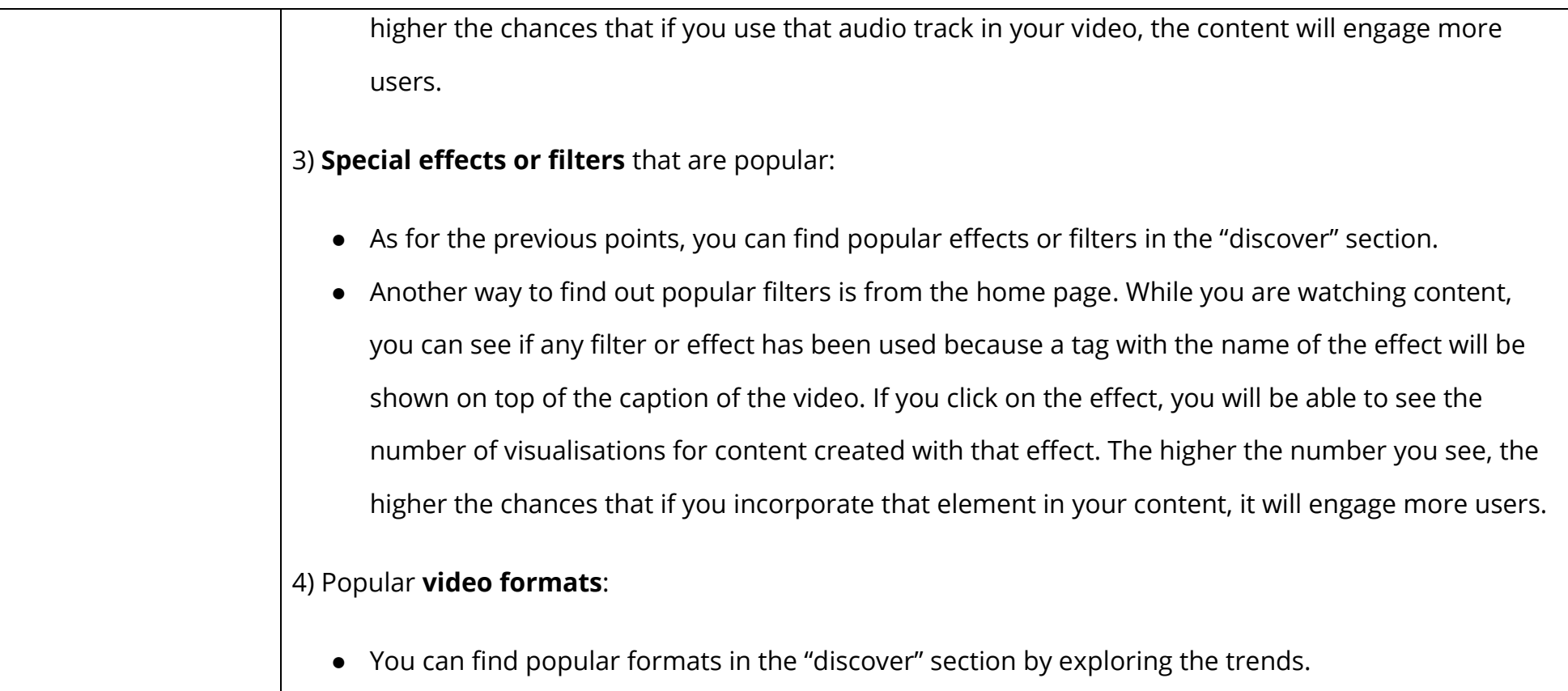

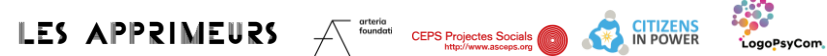

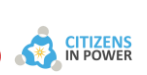

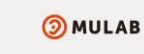

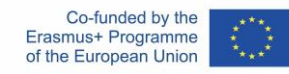

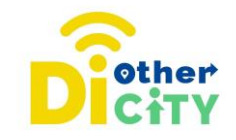

● You can also explore your home page on the section "chosen for you", where the most current contents in terms of new trends are usually located.

5) On top of that, **remember to include in your content both voiceover and written texts**, in order to be inclusive for people with auditive or visual disparities and to engage the wider public. You should think to include as often as possible:

- An engaging headline to catch the attention of the viewer at the beginning of your video content (technically a **hook**).
- A **call to action** to engage other users to take action at the end of the video. Here, you can get creative. You can invite them to follow your account for more tours, or to comment below the video and share their opinions, ideas, suggestions, etc. You can also invite them to share their videos using a specific hashtag, engage them in Q&A sessions inviting them to ask you questions to which you will reply with videos, and more.

# **www.diothercity.eu | #DiOtherCity**

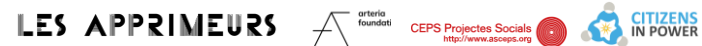

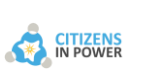

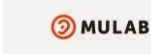

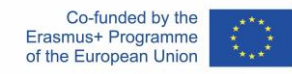